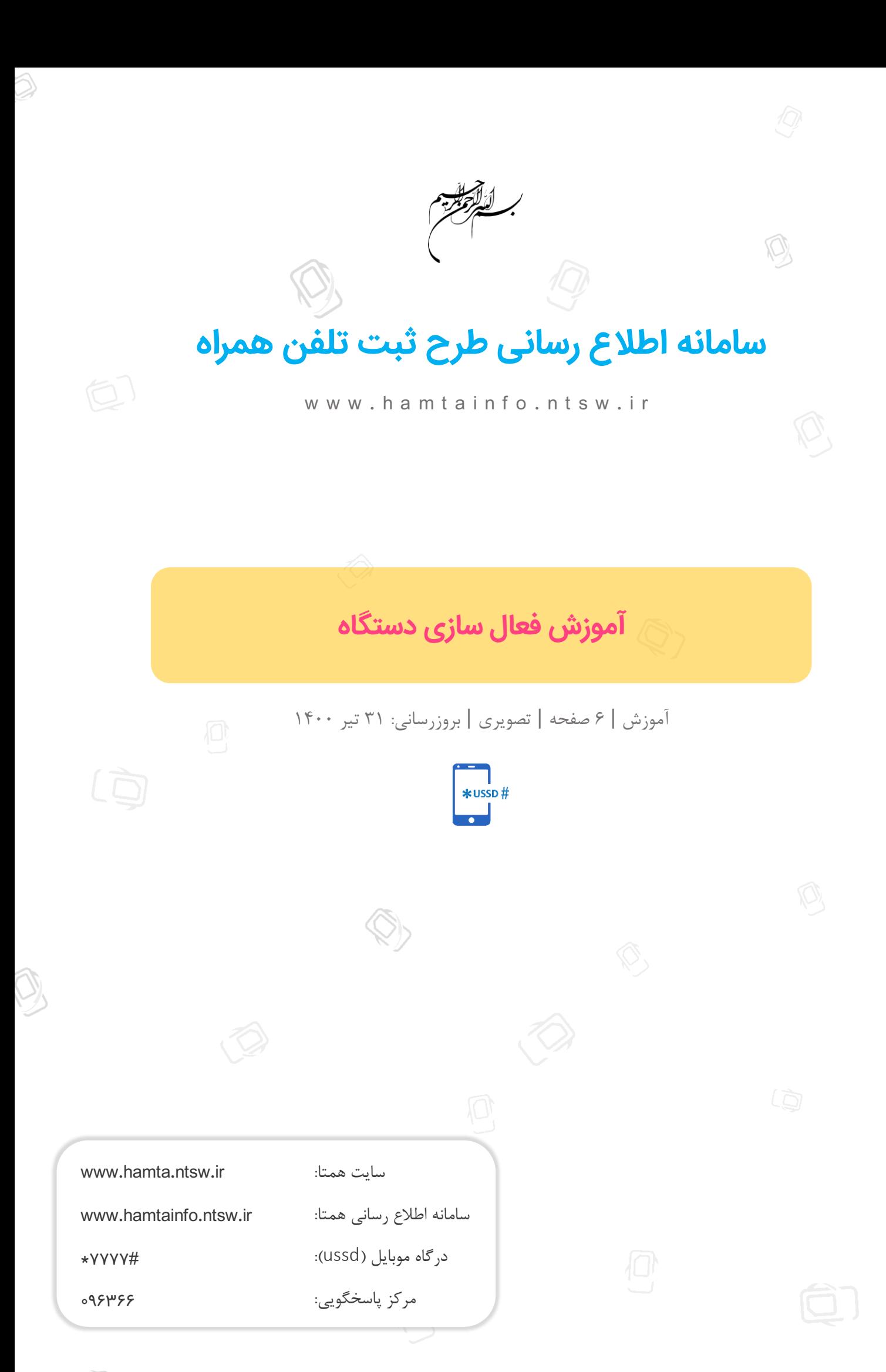

Æ

 $\sim$ 

# ضرورت انجام فرآیند فعال سازی در لحظه خرید دستگاه

در صورتی که قصد خرید دستگاه دارید، حتما آن را در حضور فروشنده، به کمک کد فعال سازی، برای سیم کارت خود فعال سازی نمایید. در صورت عدم فعال سازی دستگاه، آنتن دستگاه پس از مدت کوتاهی قطع شده و مسئولیت هرگونه عواقب ناشی از این موضوع، برعهده خریدار می باشد. بهعنوان نمونه، درصورت سوء استفاده از شناسه (IMEI) و مشاهده شناسه جعلی مشابه با شناسه (IMEI) دستگاه خریداری شده در شبکه، چنانچه فرآیند فعال سازی توسط خریدار انجام نشده باشد، کلیه حقوق قانونی از جمله حق استفاده از دستگاه، برای مالک قبلی دستگاه در نظر گرفته خواهد شد.

در این صورت، شما که دستگاه را خریداری کرده اما انتقال مالکیت نگرفتهاید، متضرر اصلی خواهید بود.

لذا توصیه میگردد حتماً فرآیند فعال سازی در لحظه خرید دستگاه و در حضور فروشنده انجام گیرد.

## کد فعال سازی را از کجا به دست آوریم

در صورتی که کد فعال سازی دستگاه را در اختیار دارید، حتماً باید دستگاه را برای سیم کارت خود فعال سازی نمایید.

بسته به دستگاهی که خریداری کردهاید، کد فعال سازی به یکی از روشهای زیر در اختیار شما قرار میگیرد.

- -1 برای دستگاههای آکبند قانونی، کد فعال سازی رو ی جعبه یا کارت گارانتی، چاپ شده است. در غیر اینصورت میتوانید ضمن تماس با شرکت واردکننده که در استعلام اصالت سامانه همتا نمایش داده میشود، نسبت به مطالبه در خصوص عدم وجود کدفعالسازی بر روی کارت گارانتی اقدام کنید. برای مشاهده شماره تماس شرکت های واردکننده میتوانید صفحه [اطالعات گارانتی ثبت شده در سامانه جامع گارانتی](https://hamtainfo.ntsw.ir/اطلاعات-گارانتی-ثبت-شده-در-سامانه-جامع-گارانتی) را مالحظه نمایید.
- ۲- برای دستگاههای کارکرده (دست دوم) ای که انتقال مالکیت داده میشوند، کد فعال سازی در پیامک با سرشماره HAMTA ذکر شده است.
- ۳- برای دستگاههای ثبت مسافری شده، کد فعال سازی در پیامک تأیید درخواست و کارتابل مسافر وجود دارد )دقت داشته باشید این دستگاه ها صرفا برای استفاده شخصی مسافر هستند و نباید مورد استفاده تجاری قرار گیرند).

دقت داشته باشید ارائه کد فعال سازی، به هیچ عنوان هزینهای نداشته و فروشنده موظف است آن را در اختیار خریدار قرار دهد.

حتماً در صورت مشاهده هرگونه تخلف در این زمینه و دریافت هزینه بابت کد فعال سازی، خدمات رجیستری، ارائه نشدن کد فعال سازی توسط فروشنده و ،... در اسرع وقت، موضوع را به دستگاههای نظارتی ارجاع داده و در سایتهای مربوطه از قبیل سازمان تعزیرات و سازمان حمایت ثبت شکایت کنید. برای راهنمایی بیشتر در این زمینه، [آموزش ثبت شکایت در سازمان تعزیرات حکومتی](https://hamtainfo.ntsw.ir/آموزش-ها/آموزش-ثبت-شکایت-در-سازمان-تعزیرات-حکومتی) و [آموزش ثبت شکایت در سازمان حمایت حقوق](https://hamtainfo.ntsw.ir/آموزش-ها/آموزش-ثبت-شکایت-در-سازمان-حمایت-حقوق-مصرف-کنندگان-و-تولیدکنندگان)  [مصرف کنندگان و تولیدکنندگان](https://hamtainfo.ntsw.ir/آموزش-ها/آموزش-ثبت-شکایت-در-سازمان-حمایت-حقوق-مصرف-کنندگان-و-تولیدکنندگان) را مطالعه نمایید.

هر دستگاه نیازمند فعالسازی (آکبند، انتقال مالکیت داده شده، دارای درخواست مسافری تأیید شده)، باید از طریق سامانه همتا با واردکردن شناسه )IMEI)، شماره سیم کارت و کد فعال سازی، برای سیم کارت مورد نظر فعال سازی شود.

جهت فعال سازی دستگاه، ابتدا الزم است تا به سامانه همتا متصل شوید.

از سه روش زیر میتوان با سامانه همتا ارتباط برقرار نموده و فرآیند فعال سازی دستگاه را انجام داد:

.1 سایت اینترنتی به آدرس ir.ntsw.hamta.www

 $\bigotimes$ 

.2 کد دستوری 7777#\* .3 اپلیکشین همتا

در این آموزش، مراحل انجام فرآیند فعال سازی دستگاه، با استفاده از کد دستوری 7777#\* ارائه میشود.

### مرحله یک:

ابتدا با سیم کارت دلخواه (جهت جلوگیری از فعال سازی اشتباه ترجیحاً سیم کارت خریدار باشد)، کد دستوری #۷۷۷۷\* را شمارهگیری نموده و گزینه تماس را انتخاب کنید.

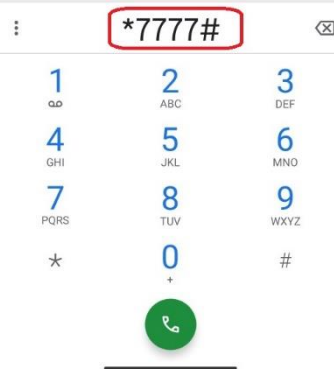

#### مرحله دو:

در این مرحله لازم است تا با ارسال عدد ۲، گزینه «فعالسازی» را انتخاب کنید.

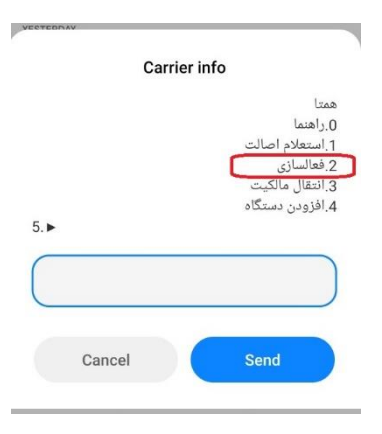

#### مرحله سوم:

Ń

در مرحله بعدی، باید شناسه (IMEI) دستگاهی که قصد فعال سازی آن را دارید، وارد کنید.

شناسه (IMEI) دستگاه، به تعداد اسلات دستگاه (شکاف برای قرارگیری سیمکارت) بستگی دارد و بر روی جعبه، پشت باتری یا با شمارهگیری #06#\*، قابل مشاهده است . برای انجام کلیه فرآیندها در سامانه همتا، باید 15 رقم ابتدایی این شناسه (IMEI)، بدون هرگونه علامت اضافی (ممیز، خط تیره و ...) استفاده شود.  $\bigotimes$ 

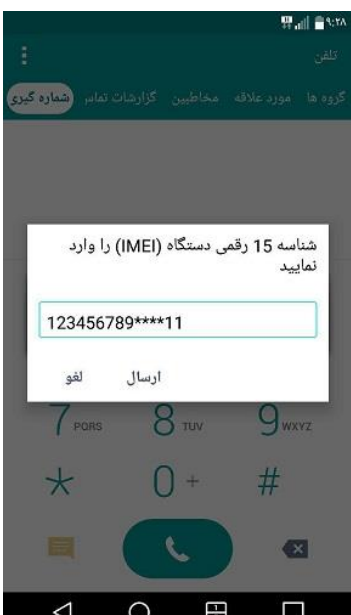

# مرحله چهارم:

در این مرحله باید شماره سیمکارتی که قصد فعالسازی دستگاه با آن سیمکارت را دارید، وارد کنید.

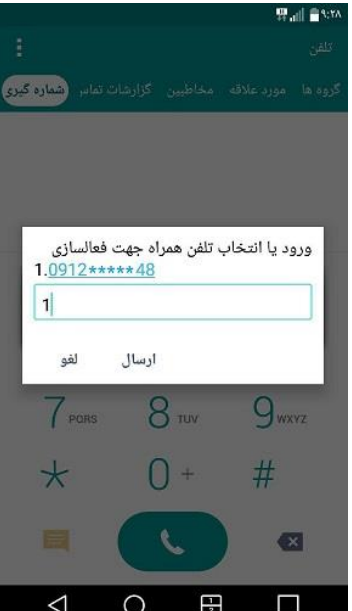

# مرحله پنجم:

 $\underbrace{\mathcal{M}}_{\mathcal{L}}$ 

در این مرحله باید کد فعالسازی را وارد کنید. کد فعالسازی یک عدد 6 رقمی است که با صفر شروع نمیشود.

 $\hat{\odot}$ 

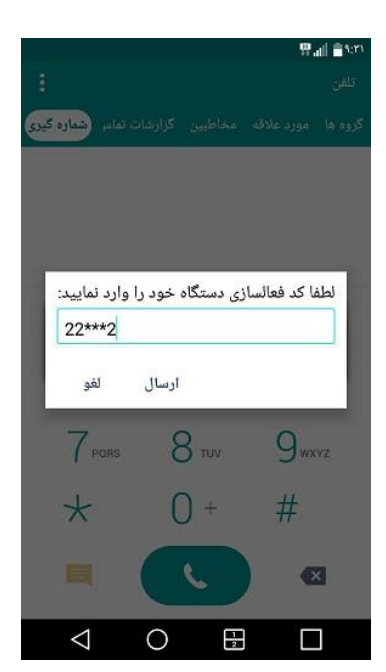

### مرحله ششم:

در این مرحله پیغامی برای شما نمایش داده میشود که در آن شناسه )IMEI )و شماره سیمکارت وارد شده نمایش داده شده است. درصورتیکه اطالعات این پیغام مورد تأیید شما است، عدد 1 را وارد نمایید.

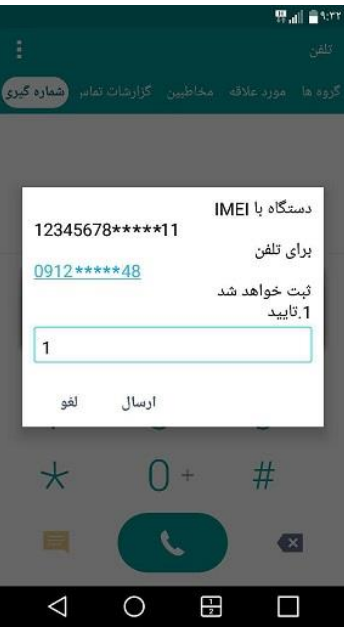

### مرحله هفتم:

N,

درنهایت پیغامی برای شما نمایش داده میشود که بیانگر فعال سازی موفق دستگاه با شناسه )IMEI )مربوطه، برای شماره سیمکارت ارائه شده است. این پیغام به صورت پیامکی نیز ارسال خواهد شد.

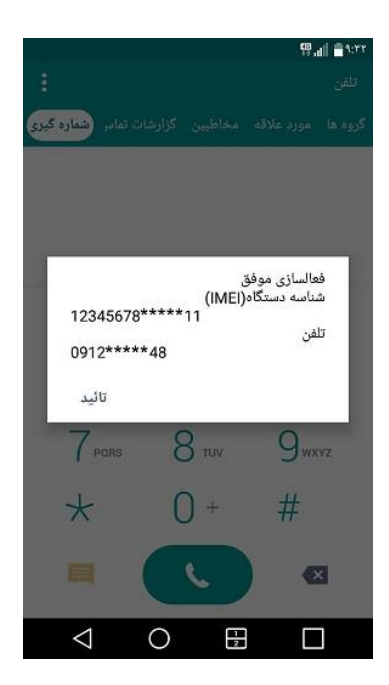

# پیامد عدم فعال سازی دستگاه

در صورتی که دستگاه قانونی خریداری شده برای سیم کارت خریدار فعال سازی نگردد، بسته به آکبند یا کارکرده بودن دستگاه، پیامدهای زیر حاصل خواهد شد.

- -1 در صورتی که فعال سازی دستگاه آکبند قانونی به کمک کد فعال سازی انجام نشود، این دستگاه پس از مدت کوتاهی قطع خواهد شد.
- ۲- در صورتی که فعال سازی دستگاه کارکرده، به کمک کد فعال سازی موجود در پیامک انتقال مالکیت HAMTA انجام نشود، این دستگاه همچنان تحت مالکیت سیم کارت قبلی باقی مانده و در صورت ایجاد مشکلات احتمالی و سوء استفاده از شناسه (IMEI) دستگاه، کلیه حقوق قانونی از جمله حق استفاده از دستگاه، برای سیم کارت قبلی در نظر گرفته خواهد شد.

# تطابق شناسه )IMEI)های ذکر شده در پیامک تأیید فعال سازی با شناسه ) IMEI)های دستگاه

پس از انجام موفق فرایند فعال سازی، شناسه (IMEI)های فعال شده برای سیم کارت فعال کننده دستگاه، پیامک می شود.

دقت داشته باشید شناسه )IMEI)های ذکر شده در پیامک تایید فعال سازی، باید با شناسه )IMEI )های دستگاه )قابل رویت روی جعبه، پشت باتری، شماره گیری #06#\*(، تطابق کامل داشته باشند.

هرگونه عدم مطابقت بین شناسه (IMEI)های ذکر شده در پیامک تایید فعال سازی، با شناسه (IMEI)های دستگاه را با همکاران ما در مرکز پاسخ گویی همتا به شماره 096366 در میان گذارید.

# فعال سازی تمام اسالتهای دستگاههای دو یا چند سیکارته با یک کد فعال سازی

برای فعالسازی دستگاههای دو یا چند سیمکارته، تنها کافیست با استفاده از کد فعالسازی درج شده روی کارت گارانتی، شناسه (IMEI) یکی از اسلاتها (محل سیمکارت) را فعال نمود. با فعالسازی یک شناسه (IMEI)، شناسه (IMEI) مربوط به اسلاتهای دیگر نیز بصورت خودکار فعال خواهند شد. دقت داشته باشید که کد فعالسازی، یک کد یکبار مصرف است و پس از فعالسازی دیگر قابل استفاده مجدد نیست.

# دستگاههای روشن قبل از شروع طرح، بی نیاز از فعال سازی

دستگاههایی که تا قبل از مشمول شدن در طرح رجیستری در شبکه فعال بودهاند، به عنوان دستگاه مجاز شناخته شده و میتوانند از شبکههای اپراتوری بهصورت دائم استفاده کنند و احتیاجی به فعالسازی ندارند. دقت داشته باشید درصورتیکه صاحب این دستگاه قصد فروش آن را داشته باشد، باید ابتدا دستگاه را از طریق فرایند [افزودن](https://hamtainfo.ntsw.ir/آموزش-ها/آموزش-افزودن-دستگاه)  [دستگاه،](https://hamtainfo.ntsw.ir/آموزش-ها/آموزش-افزودن-دستگاه) تحت مالکیت قطعی سیم کارت خود در آورده و سپس، از طریق فرآیند انتقال مالکیت، مالکیت آن را به سیم کارت دیگری منتقل نماید.

# **جدول تاریخ مشمولیت**

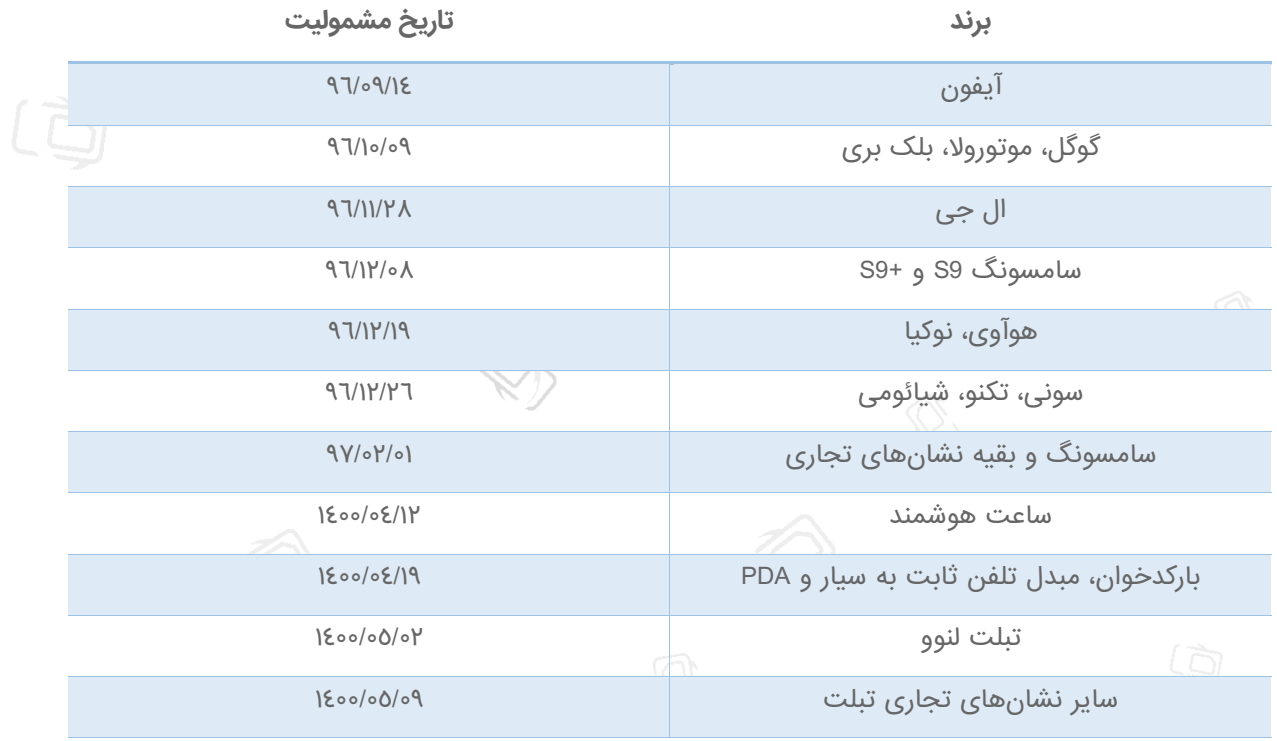

[مشاهده آموزش ویدئویی](https://hamtainfo.ntsw.ir/%D9%88%DB%8C%D8%AF%D8%A6%D9%88%D9%87%D8%A7%DB%8C-%D8%A2%D9%85%D9%88%D8%B2%D8%B4%DB%8C/%D8%A2%D9%85%D9%88%D8%B2%D8%B4-%D9%81%D8%B9%D8%A7%D9%84%D8%B3%D8%A7%D8%B2%DB%8C-%D8%AF%D8%B3%D8%AA%DA%AF%D8%A7%D9%87-%D8%A7%D8%B2-%D8%B7%D8%B1%DB%8C%D9%82-%DA%A9%D8%AF-%D8%AF%D8%B3%D8%AA%D9%88%D8%B1%DB%8C-7777)